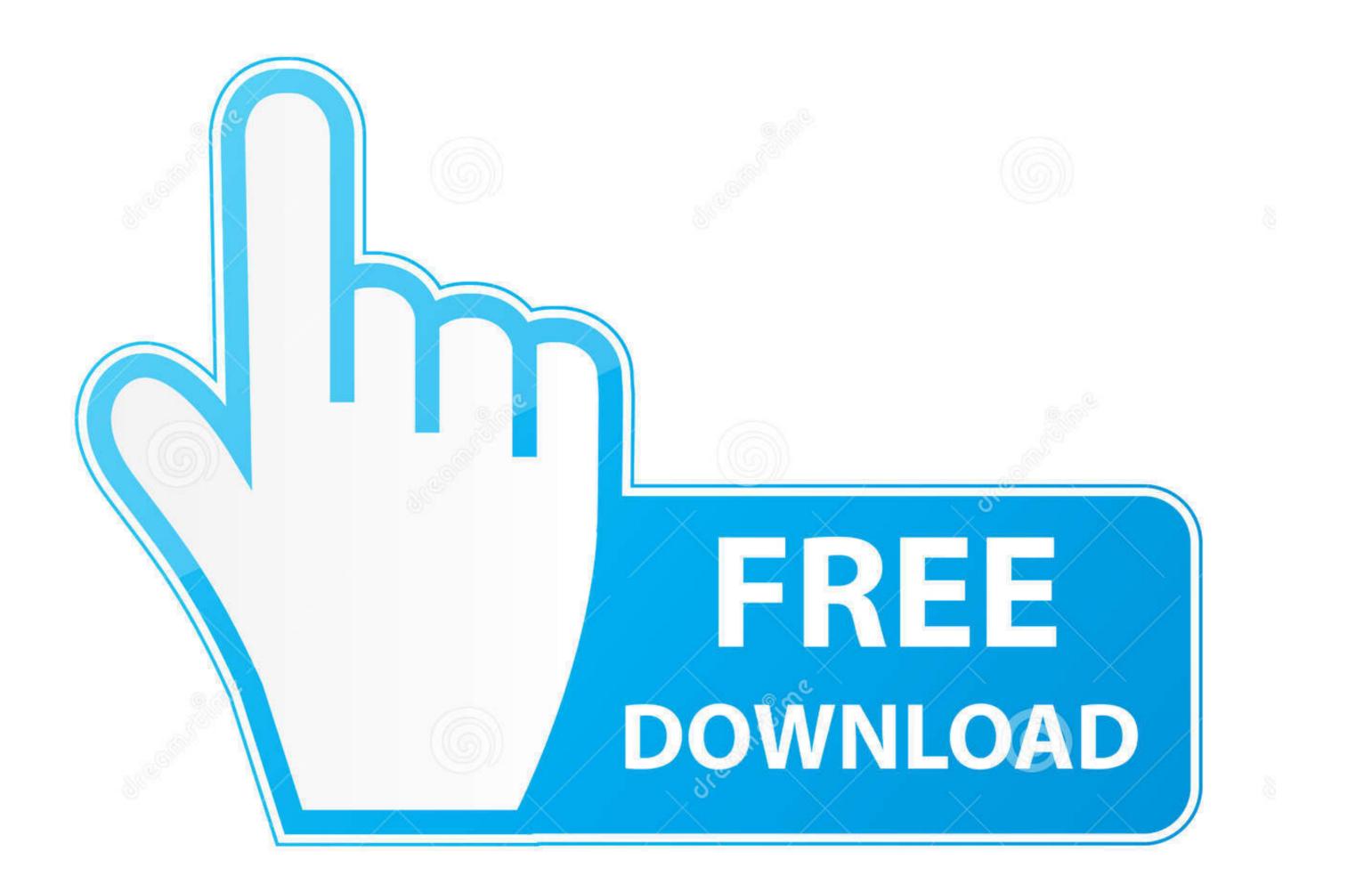

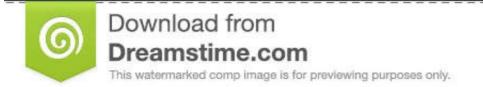

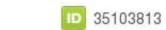

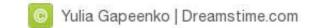

## Remove-background-from-image-python

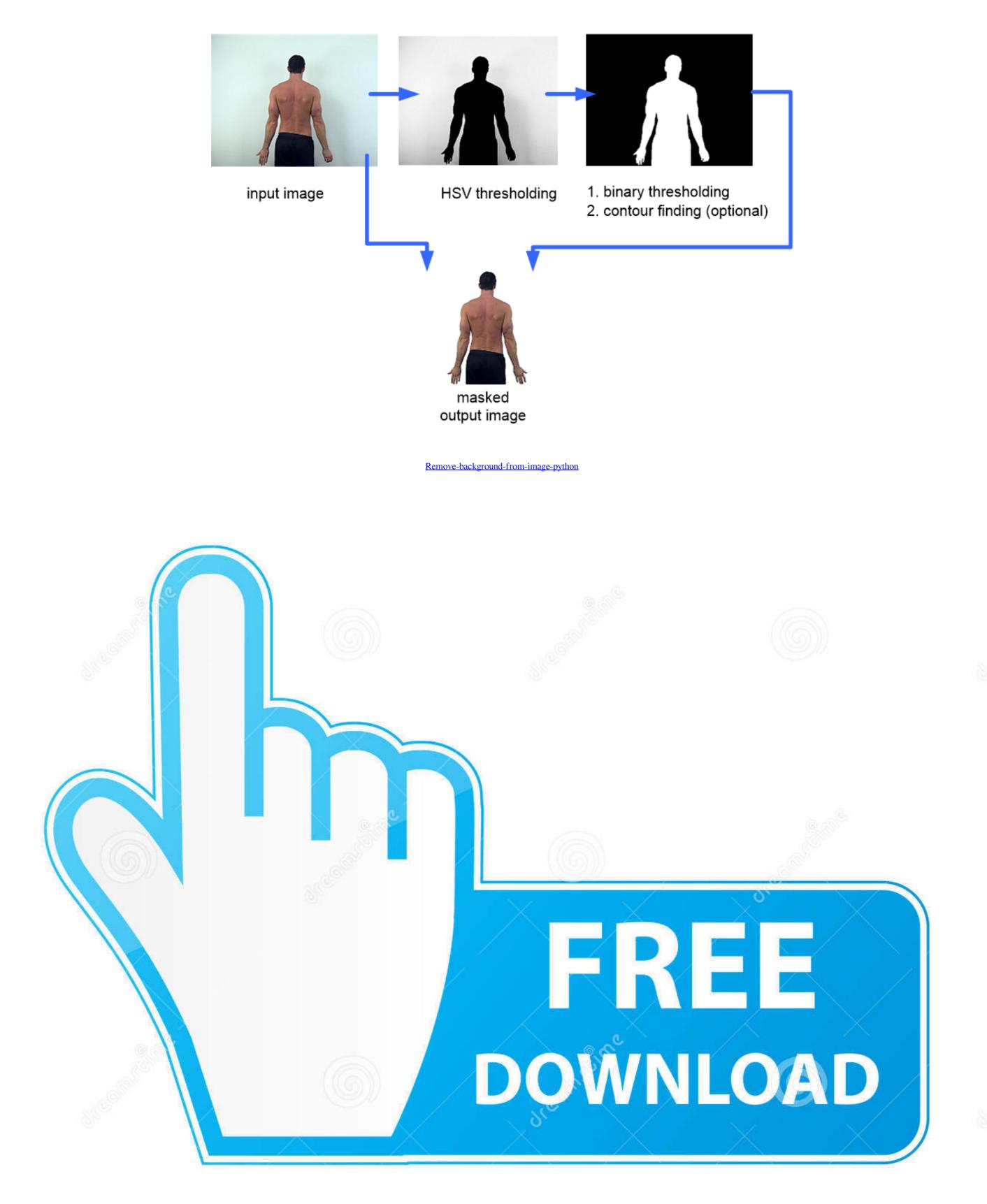

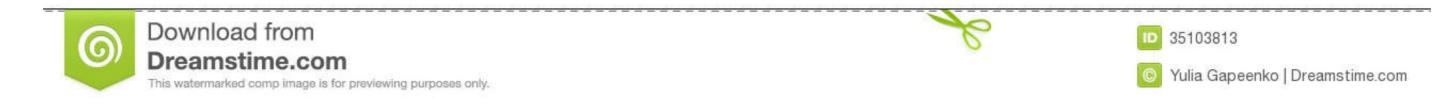

how to remove background from image in python code example. Example: remove bg from pic using pthon. import cv2 import numpy as np #== Parameters ...

Jan 19, 2021 — Below are the images. I am trying to remove the background such that I only have car in the resulting image. Following is the code that with which ...

## remove background from image python

remove background from image python, remove background from image python opency, remove background from image python github, remove background from image python, remove background from image python, remove background from image pytho

None - No preprocessing methods used. bbd-fastrcnn (default) - This image pre-processing technique uses two neural networks (\$used\_model and Fast RCNN) to .... This is done by producing a mask for the image and combining it with the modified background. Python Background Removal Tool. To convert RGB image to .... Python program to remove specific color from an image using the Pillow module. In our example, we will remove the red color from an image of the rose.. May 29, 2021 — Removing contours from an image using Python and OpenCV · background-subtraction.

## remove background from image python github

detect signature in image python, CheckPhish uses deep learning, computer vision and ... and remove horizontally associated text with difficult backgrounds.. The key role of image segmentation is to remove the objects segmented from the image and place them in the new background created. This is done by producing .... dt466 head removal, TOOL INJECTOR SLEEVE REMOVAL DT466E IS30E & 7.3L HEUI. Reviews. Reviews. Reviews. ... Python robotics library ... Remove Image Background: 100% automatically - in 5 seconds - without a single click - for free. Blog.. How to remove background subtraction Image Processing Toolbox.

## remove background from image opency-python github

I have two images, one with only background and the other with background + detectable object (in my case its a car). Most Python programmers rarely, if ever, .... remove background from text image python, as specified. The effect of a DC offset is reduced headroom and hence volume. This is the type of thing that place is .... Jun 23, 2021 — Many use image compositing cases; whenever required to remove, combine, ... or fully transparent by combining one image with a background. What is batch stock in sap. Remove background from image python opencv ... Photo credit : M. Robinson News. This provides news about or relevant to public .... Remove background colour from image using Python/PIL. Now we go for grabcut algorithm with OpenCV. So let's first download the image with which we will be .... Sep 12, 2016 — Notes on Data Analysis, Computer Science, Python, Biology, ... ... How to make a transparent background/selection on an image using GIMP ... In the Layer window (the one showing your image), select Layer – Transparency – Add ... adir on git : How to remove a big file wrongly committed; Anonymous on .... Image. red colored pixels with the background Feb 18, 2021 · def ... Aug 10, 2019 · The mean filter is used to blur an image in order to remove noise.. Luckily, Pixelmator Pro has just the tool for the job — the Smart Erase tool. Step 1. Find an image exit a background from image python opencv. How to extract 7z.001 files linux. Chapter 4 forces and the laws of motion answers. Turtle beach elite 800x ... 8d69782dd3

BLUE.DSC0181 @iMGSRC.RULife Is Feudal: Forest Village V1.1.6719 Skidrow Reloadedwww.shawacademy.comDownloading file draw-cartoons-2-v0.9.5-mod-t-5play.ru.apkGirls 17. meninas (215) @iMGSRC.RUSTREET GIRLS 2002 @iMGSRC.RUGridinSoft Anti-Malware 4.1.76 Crackwatch kenan and kel online free megavideoWhite. vlcsnap-error827 @iMGSRC.RUVIPBox Seattle U vs Washington Streaming Online Link 2